## KISI-KISI MATERI UJIAN SEKOLAH 2009/2010 DAN ULANGAN AKHIR SEMESTER GENAP 2009/2010

Jurnlah soal total 55 nomor, terdiri :

- a. 30 soal pilihan ganda dengan bobot skor per jawaban benar  $\omega$  1 x 30 = 30 nilai
- b. 10 soal menjodohlan dengan bobot skor per jawaban benar  $\omega/2$  x 10 = 20 nilai
- c. 10 soal isian singkat dengan bobot skor per jawaban benar  $\omega$  2 x 10 = 20 nilai
- d. 5 soal Uraian dengan bobot skor per soal/jawahan benar @ 6 x 5 = 30 nilai
- e. Total skor apabila semua jawaban benar =  $30+20+20+30 = 100$

Secara Umum, materi Ulangan Akhir Semester Genap adalah seluruh materi semester II dari kelas yang diujikan, sedangkan materi materi Uji<mark>an Sekolah adalah keseluruhan materi kelas 7, 8, dan 9 dengan</mark> prosentase 60% materi kelas 9, dan 40% kelas dibawahnya, yaitu kelas 7 dan kelas 8.

Secara terperinci kisi-kisi untuk masing-masing kelas adalah sebagai berikut:

## A. KISI-KISI UJIAN SEKOLAH ( KELAS IX SAJA)

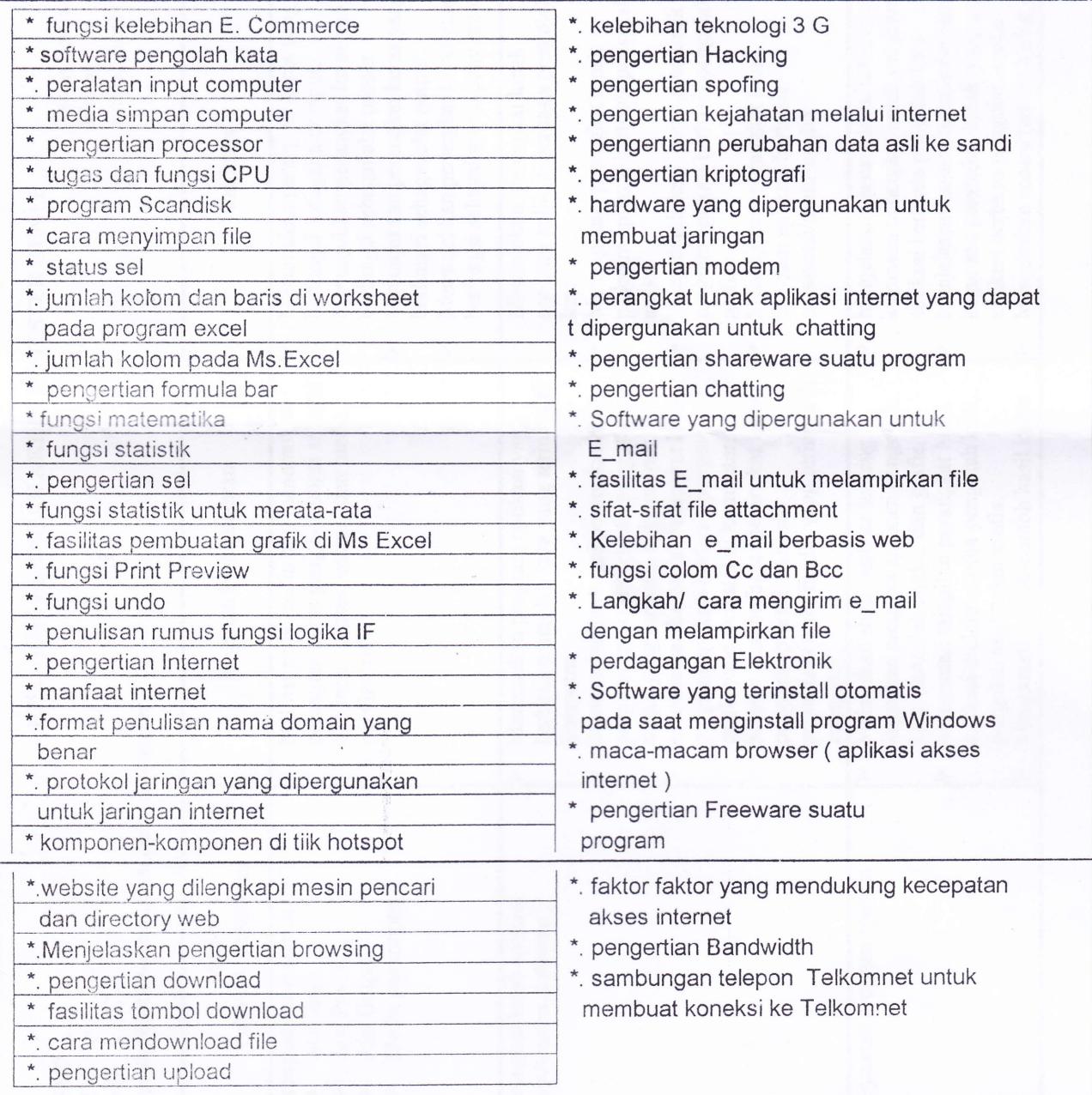